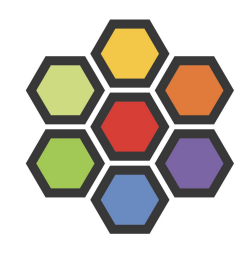

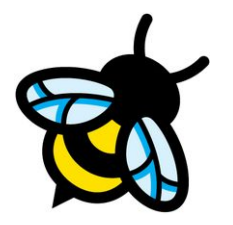

# Socket termination with intent

Aditi Ghag Software Engineer, Isovalent

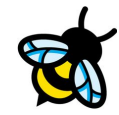

## Agenda

- Introduction to Cilium
- Motivation and use cases
- Evaluated approaches
- Notes from mailing list
- Next steps

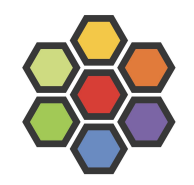

## Cilium high-level overview

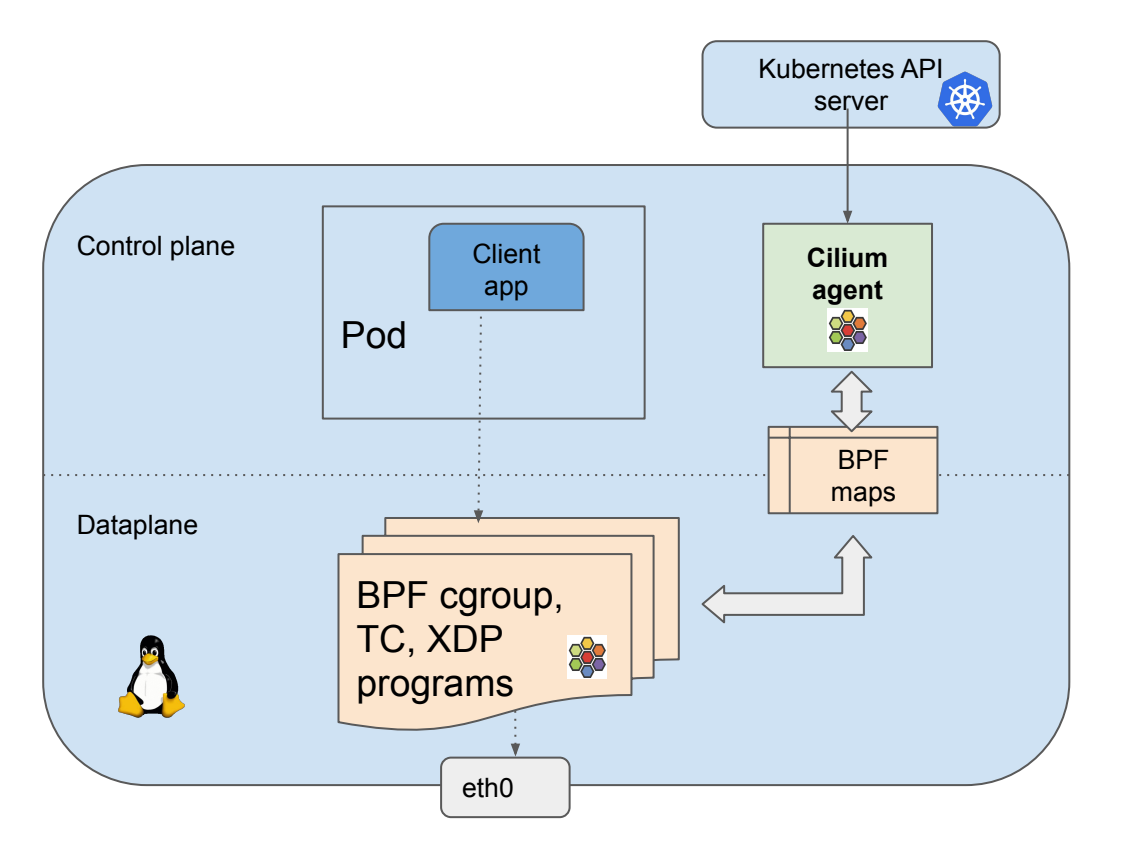

Control plane:

- Receives events for cluster entities
- Shares state with datapath via BPF maps

Dataplane:

- BPF programs executed on cgroup, tc, xdp hooks
- Load-balancing, policy enforcement, encapsulation, …

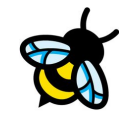

#### Use case #1: Socket load balancing in Cilium

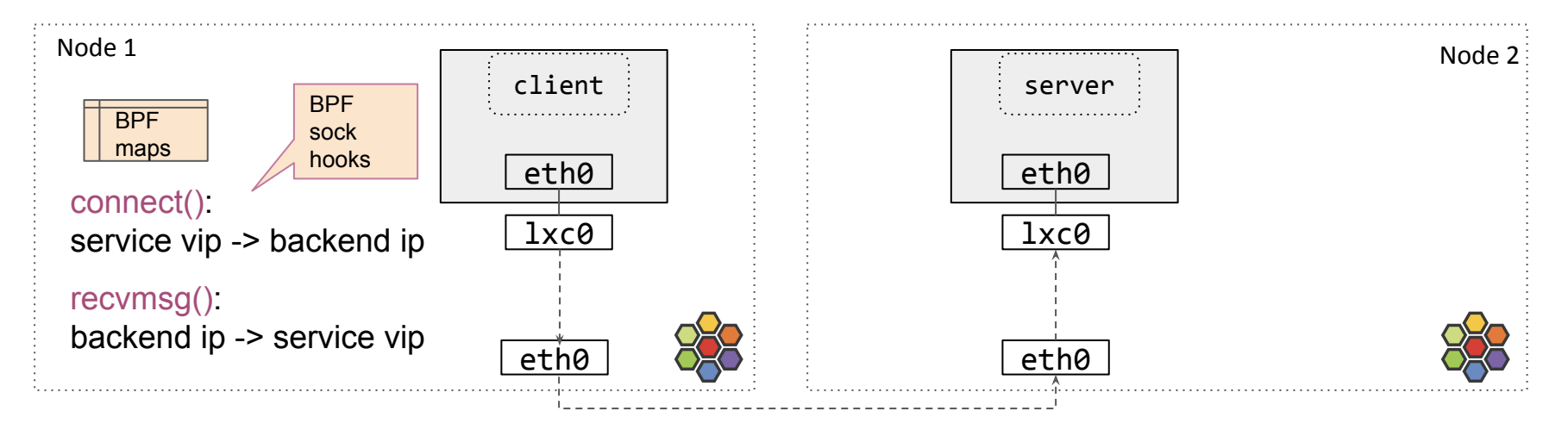

- BPF\_PROG\_TYPE\_CGROUP\_SOCK\_ADDR
- TCP, connected UDP: Service translation in connect() and recvmsg() events
- UDP: Service translation in sendmsg() and recvmsg()

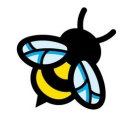

## What happens when remote backends go away?

- Service backend selection happens once at connect()
- TCP clients may get FIN/RST
- Connected UDP clients are unaware of disappeared remote backends
- Extended connectivity disruption for long-lived idle connections

**Intent #1: Terminate client sockets connected to stale backends so that they can reconnect to active ones**

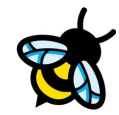

#### Use case #2: Policy enforcement

● On-the-fly policies

● Example: Cilium supports BPF based node-local redirection for use cases like node-local DNS [1]. Consistent enforcement even for proxies with existing long-lived connections.

**Intent #2: Terminate client socket connections prevented by applied policies**

[1] https://kubernetes.io/docs/tasks/administer-cluster/nodelocaldns/

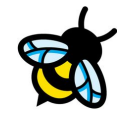

Socket termination with intent:

● How to filter sockets to terminate?

● How to forcefully terminate filtered sockets?

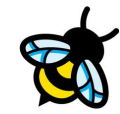

## Step 1: Filtering sockets to terminate

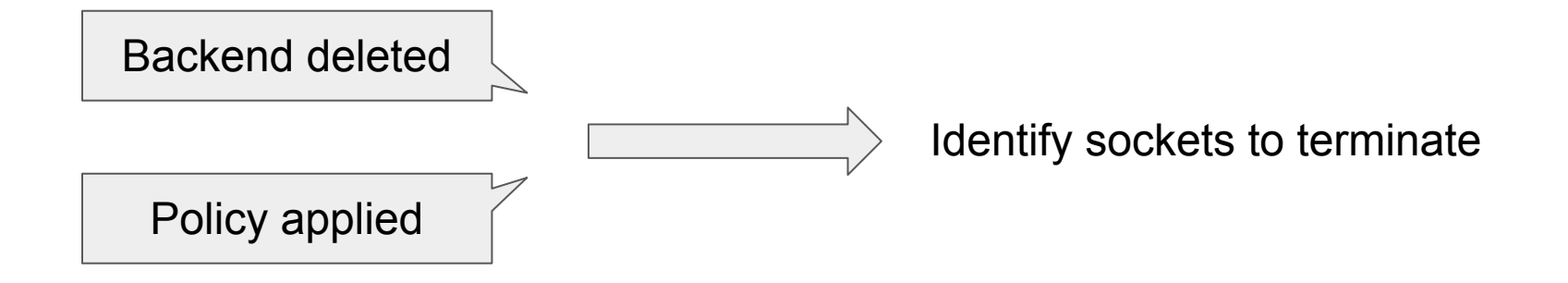

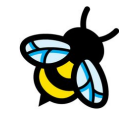

## SOCK DIAG infrastructure

- Netlink based system to query sockets data
- Query supports filtering based on socket states
- Code highlights

```
struct nlmsghdr
```

```
nlh->nlmsg_type = SOCK_DIAG_BY_FAMILY
```

```
struct inet_diag_req_v2
```

```
diag_req->idiag_ext = INET_DIAG_INFO
```
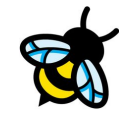

## SOCK DIAG infrastructure

- Netlink based system to query sockets data
- Query supports filtering based on socket states
- Code highlights

```
struct nlmsghdr
```

```
nlh->nlmsg_type = SOCK_DIAG_BY_FAMILY
```

```
struct inet_diag_req_v2
```

```
diag_req->idiag_ext = INET_DIAG_INFO
```
- Limited filtering capability
- Requires entering all network namespaces

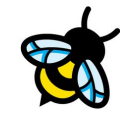

#### BPF (sockets) iterator

- Iterator makes kernel data available to BPF programs
- Facilitates flexible filtering of sockets
- Most up-to-date view of sockets for further processing

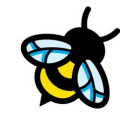

#### BPF (sockets) iterator

- Iterator makes kernel data available to BPF programs
- Facilitates flexible filtering of sockets
- Most up-to-date view of sockets for further processing

- Network namespace aware

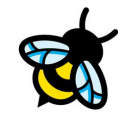

## Step 2: Terminating filtered sockets

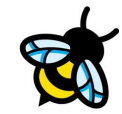

#### Unreachable routes

● Add unreachable routes for deleted backends

ip route add unreachable 192.168.60.11/32

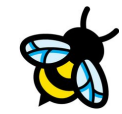

#### Unreachable routes

● Add unreachable routes for deleted backends

ip route add unreachable 192.168.60.11/32

- Effective only for new connections: not too useful as Cilium supports graceful termination

- ICMP errors are ignored in established state (TCP and connected UDP)

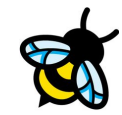

#### sock destroy

- Invokes handlers to abort sockets (protocols: TCP, UDP, raw sockets)
- Sets socket error to **ECONNABORTED**
- Disconnect/Send RST
- Currently exposed via Netlink:

**struct nlmsghdr**

```
nlmsg_type = SOCK_DESTROY
```
**populate socket fields retrieved from SOCK\_DIAG**

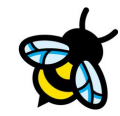

#### sock destroy

- Invokes handlers to abort sockets (protocols: TCP, UDP, raw sockets)
- Sets socket error to **ECONNABORTED**
- Disconnect/Send RST
- Currently exposed via Netlink:

**struct nlmsghdr**

```
nlmsg_type = SOCK_DESTROY
```
**populate socket fields retrieved from SOCK\_DIAG**

- Disabled by default behind CONFIG\_INET\_DIAG\_DESTROY
- Network namespace checks
- No BPF helper

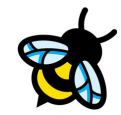

### Notes from mailing list

- Sent RFC with use cases and evaluated approaches on the mailing list
- People see value in having a global BPF (socket) iterator
- Suggestions for an "all-netns" socket iterator target for TCP and UDP
- sock destroy, or connecting to other backends in some cases

Thanks Martin and others for the discussions!

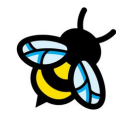

#### Next steps

**}**

- RFC patches for adding a BPF helper to abort sockets tested using selftests New self test mirrors intended usage of API

```
BPF_CALL_2(bpf_sock_destroy, struct sock *, sk, int, err)
{
        bool lock = false;
         sk = sk_to_full_sk(sk);
         if (!sk || !sk_fullsock(sk))
                 return 0s;
         if (!sk->sk_prot->diag_destroy)
                 return -EOPNOTSUPP;
```
 **return sk->sk\_prot->diag\_destroy(sk, err, lock);**

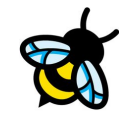

## Putting it all together

- Iterate over sockets upon LB events using BPF iterator

- Filter sockets based on the destination address or socket metadata

- Invoke BPF helper for sock destroy

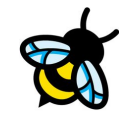

## Putting it all together

- Iterate over sockets upon LB events using BPF iterator
- Filter sockets based on the destination address or socket metadata
- Invoke BPF helper for sock destroy

**Optimization**: Can we get away from iterating over all sockets?

- Cilium BPF programs record client sockets to backend mappings
- BPF\_MAP\_TYPE\_SOCKHASH to store client sockets

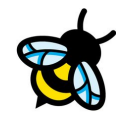

## Summary

- Load balancing and policy enforcement may need forceful socket termination
- BPF iterator to filter sockets
- BPF helper for sock destroy internal API to terminate sockets

#### Open questions/discussions

- Connecting to other UDP backends for some use cases instead of abort?
- Per netns socket hash tables

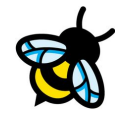

Thank you! Questions?